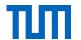

# Learning For Self-Driving Cars and Intelligent Systems

**Practical Course** 

Qadeer Khan, Mariia Gladkova

Winter Semester 2021

#### Course webpage:

https://vision.in.tum.de/teaching/ws2021/intellisys\_ws2021

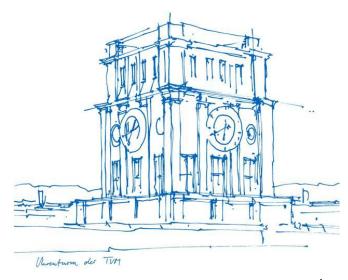

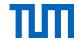

#### Structure

- Masters practical course
- Data modalities: images, GNSS, IMU, point clouds, sets, graphs etc.
- Programming assignments in the initial weeks
- Research oriented projects
- max. 2 persons per each group
- Dynamic research goals
- One-on-one meetings with supervisors for updates and resolving issues
- Final Presentations
- Weekly summaries of the work progress
- Tuesday, 3-5 pm [Onsite or online, TBD]
- You will be provided remote access to compute resources via ssh for this course.
- Final Evaluation will be a combination of the programming assignments, weekly/final reports, presentation, viva, project code and results etc.

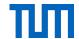

#### Prerequisites

- Proficient in python programming
- Familiar with version control (git)
- Comfortable with DL frameworks: PyTorch, Tensorflow etc.
- Good knowledge of basic mathematics, linear algebra, probability, numerics, analysis etc.
- Participation in at least one of the offered deep learning lectures at TUM, For e.g. [1,2,3 ...]
- Or participation in at least one of **Multi-View Geometry** courses / labs, e.g. [1, 2, 3...]
- We may consider other courses offered outside of TUM if the contents match with the example courses referenced above. Please highlight the content of those courses in your application.

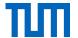

#### **Application**

- Assignement to the course done via the matching system: <a href="https://matching.in.tum.de/">https://matching.in.tum.de/</a>
- Select your preference of the lab course between 15 July to 20 July on the system
- Application documents to be sent separately
- Send your CV and Transcripts by 20 July 2021 to: <a href="mailto:intellisys-ws21.vision.in@tum.de">intellisys-ws21.vision.in@tum.de</a> Please see the email format on the next slide
- We can only consider candidates who applied to the matching system AND sent their application documents

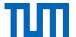

#### **Application Email Format**

In order to easily evaluate your profile for matching, we ask you to follow the format below:

#### Subject: Application [Your Matriculation Number]

In the body please give at least the following details:

- Matriculation #:
- Name:
- Name of Degree:
- Masters Semester #:
- Average Grade:
  - o Bachelor:
  - Master (For the previous semester, if available)
- List of Relevant courses taken with grade

Please remember to also attach your CV and transcripts(Bachelor + Master) with the email. Feel free to share any additional documents, information (for eg. link to git, past research projects) that could support your application. *Optional*: If you also have a project suggestion matching the theme of the lab course, please briefly describe.

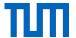

- Practical project experience with real-world problems
- Novel application-oriented research challenges
- Project Assignment to be done after the initial weeks of programming tasks
- Projects specifics will be decided later
- However, if you have project proposals prior to beginning of the semester. It may be considered
- Nevertheless, some general research areas can be found in the next slides

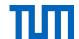

- SLAM
  - Deep depth **D**, deep pose and deep uncertainty **Σ** based on a single view **I**, [1]
- 3D reconstruction
  - Dense reconstruction using a deep neural network [2]

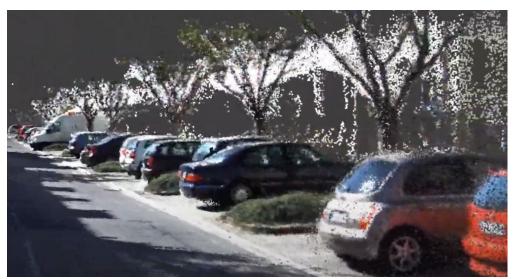

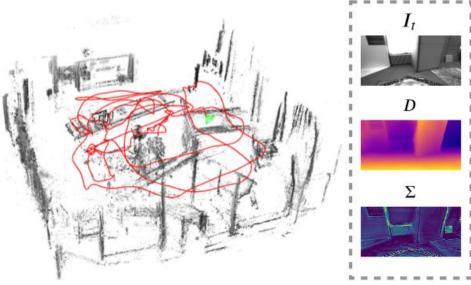

Reference (top):

https://vision.in.tum.de/research/vslam/d3vo

Reference (left):

https://vision.in.tum.de/research/monorec

Accessed on 12.07.2021

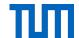

- Perception for self-driving cars
- Scene understanding
- Global localization

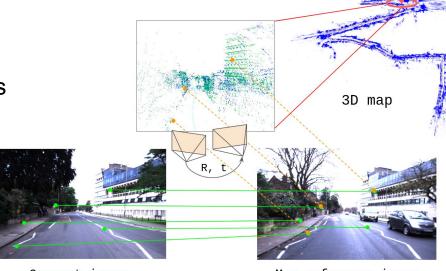

Current image

Map reference image

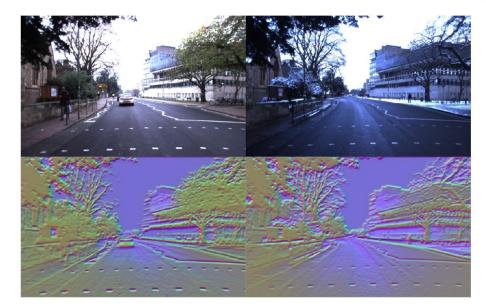

Reference (top):

https://vision.in.tum.de/research/vslam/tirdso

Reference (left):

https://vision.in.tum.de/research/vslam/gn-net

Accessed on: 12.07.2021

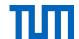

- Object detection & tracking
- Dynamic object segmentation

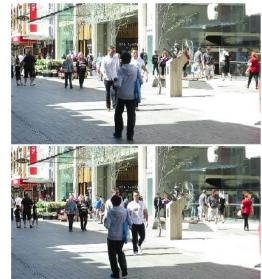

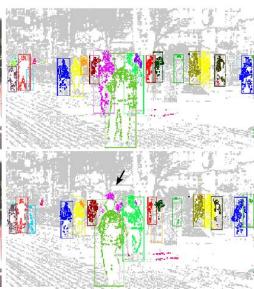

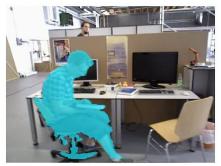

(a) Using Multi-view Geometry.

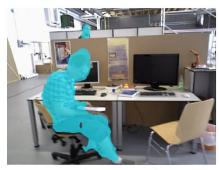

(b) Using Deep Learning.

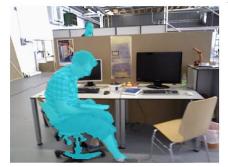

(c) Using Geometry and Deep Learning.

#### Reference (top):

https://ps.is.mpg.de/uploads\_file/attachment/attachment/468/motion\_segmentation\_tracking\_clustering.pdf Reference (bottom): https://arxiv.org/abs/1806.05620

Accessed on 12.07.2021

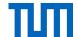

- Robot control
  - Embodied agents (Next slide)
  - o Robustness to noisy data
  - Multiple Input Modalities

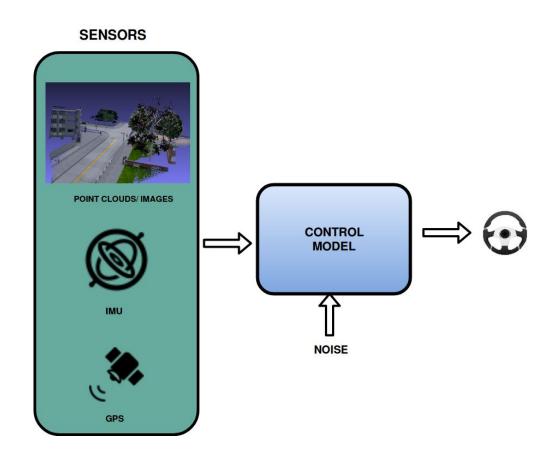

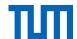

- Testing control algorithms on embodied agents
- Interaction with the environment
- Supervised, self-supervised, reinforcement learning

Visual Odometry Trajectory

Online Evaluation

Reference: https://arxiv.org/pdf/2103.11204.pdf,

Accessed on 13.07.2021

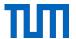

- Learning on Graphical Networks,
  - Social Networks, Internet, Molecules /Drug discovery etc.

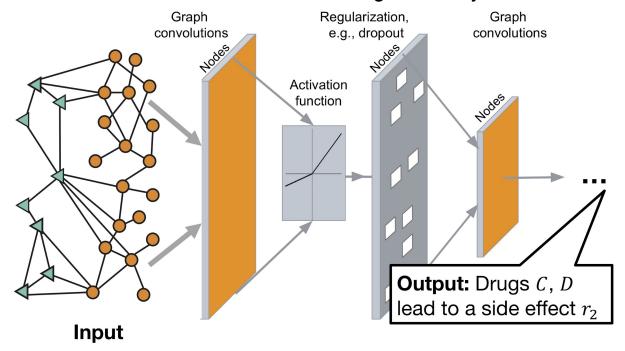

Reference: http://snap.stanford.edu/decagon/decagon-overview.png

Accessed on: 13.07.2021

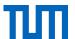

## **QUESTIONS**